# $\cdot$

**Policy: A Policy is a document in Fayda IDMS which dictates various actions between the partner and Fayda system. Policies for various partners may differ based on various use cases.**

### **BETA VERSION**

# Authentication Service

### **f** Functional Features

Identity verification services

- Yes/no confirms identity claimed
- Works with Virtual ID

Supports multiple levels of confidence and trust

- Single and multi-factor authentication
- Supports OTP, demographic, biometric factors

e-KYC based authentication

- Returns selected non biometric attributes excluding ID
- Policy based sharing of data

#### Authorization/Consent

OTP based consent mechanism linked to transaction being authorized or consented to

Partner Ecosystem

• API Key and Policy driven usage

#### **f** Technical Features

- Trust and security validations are performed on the request
- Registered Devices, Authorized Partners
- Uses a third party SDK for biometrics comparison
- Call to authentication is a single request, OTP generation is a prior step
- UIN/VID based authentication requests can be made
	- Recommended configuration is VID only
- Easy to plug in validations such as liveness detection
- Supports L0/L1 SBI Specifications for clients: Refer to [SBI specification](https://nidp.atlassian.net/wiki/spaces/LAB/pages/612761624/Fayda+Secured+Biometric+Interface+Specification+-+SBI+++++++++For+Relaying+Party+Integrators)
- Domain feature and transaction feature for inter-op and authorization support

### **Rules for using FAYDA's Authentication API**

- The authentication request should have a defined set of parameters as mentioned in the API specification
- The authentication request should have signature of the request in the header signed by the authentication partner.
- The biometric data should be sent in as a JWT token where the payload base64URL encoded and the signature is signed using the device key. More details of the biometric data block is available in the SBI specification document
- The request should be sent to the authentication server, within a set time period in the configurations (i.e. time period between the current time stamp and the request time stamp is  $\leq$  time period set in configurations).

### **Users of Authentication service**

- 1. **Fayda IDMS as the Infrastructure Service Provider** under current context, Fayda's role will include providing authentication as a service as well as the required infrastructure and acting as a service source and a gatekeeper for all authentication requests sent to this service. The Fayda IDMS is also responsible for the policy creation so that authentication partners will follow the set policy.
- 2. **Authentication Partners** Authentication Partners are relying parties that register themselves with Fayda, under a defined policy. Authentication requests are sent by relying parties directly or through designated authentication partners.

3. **Partner-API-Key** - For a partner to opt for an authentication policy, they have to generate a PartnerAPIKey request with following sample parameters - PartnerCode, UseCaseDescription, SupportingInfo, Status etc. Once the PartnerAPIKey request is approved by Partner Manager, Partner is provided PartnerAPIKey that contains details like - PartnerAPIKey (combination of PartnerCode, policy group and policy), issuedOn, validTill, isActive etc)

Below are various authentication types currently supported by Fayda IDMS service:

- **OTP based**  TOTP (Time based OTP)
	- Using the FAYDA's authentication service a registered authentication partner can request for OTP authentication. Before performing OTP based authentication the Partner needs to request for an OTP using the individual's ID and use it for OTP based authentication.
- **Demographic based**
	- Using the FAYDA's authentication service a registered authentication partner can request for demographic authentication.
- Currently, we support demographic authentication for the following id attributes Name, DOB, Age, Gender, and FullAddress **Biometric based** - Fingerprint, Iris and Face
	- Using the FAYDA's authentication service a registered authentication partner can request for biometric authentication. Currently, we support biometrics authentication using face, finger and iris.
- **Multi-factor Authentication**
	- Using various combination of above authentication modalities (fingerprint, face, iris, demographics or OTP based authentication) we can also perform authentication using the same authentication service.

#### **Proposed integration model**

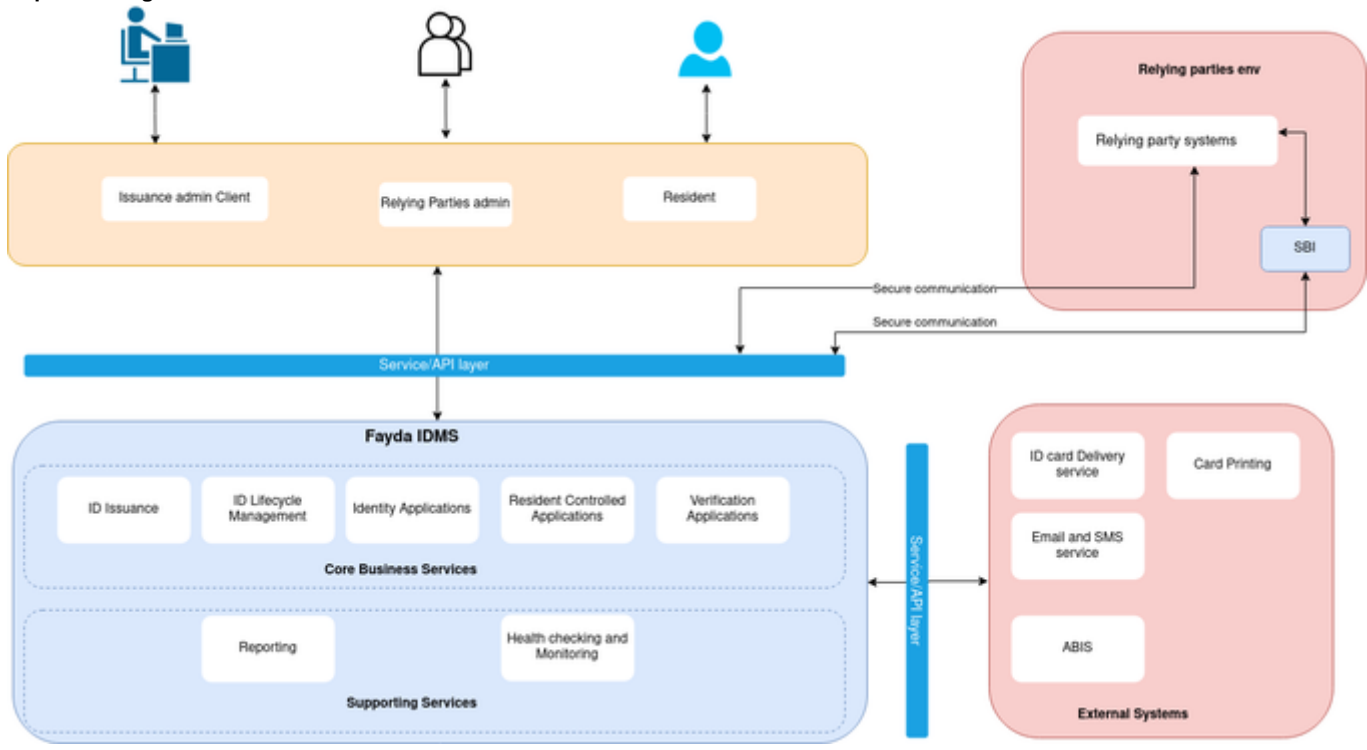

#### **API Technical Specification**

```
Note:
```
- **For API integration and testing [base\\_url](#) is [dev.fayda.et](http://dev.fayda.et)**
- **Credential Details will be provided to Integrator upon request.**

# **1. Client Authentication Service**

API to authenticate client application using clientId and secretKey

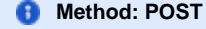

[https://{base\\_url}/v1/authmanager/authenticate/clientidsecretkey](#)

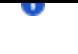

# G)

# **Request Body Parameters**

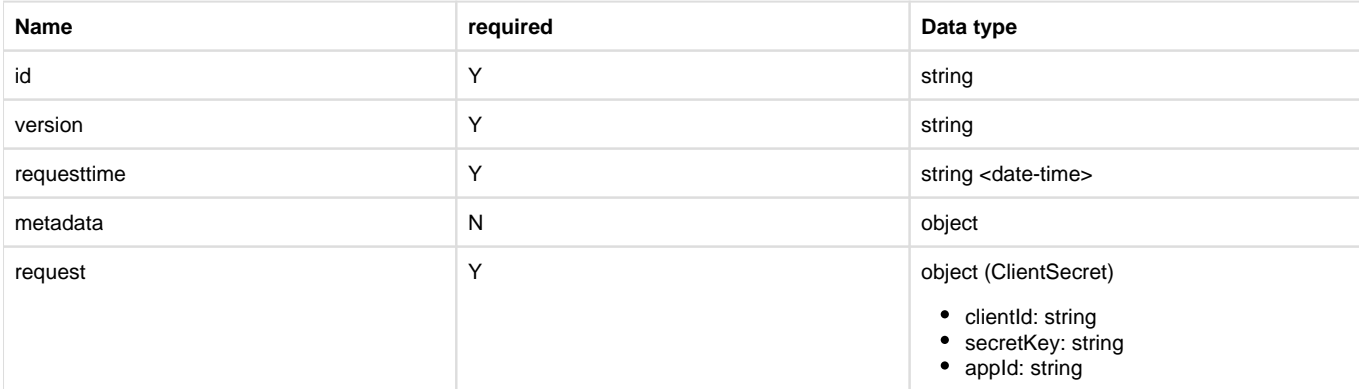

Request

```
{
  "id": "string",
   "version": "string",
   "requesttime": "2022-01-24T14:15:22Z",
   "metadata": {},
   "request": {
       "clientId": "string",
       "secretKey": "string",
       "appId": "string"
   }
}
```
# **Responses**

Success Response

Response Cookie:

```
Set-Cookie 
authorization: xxxxxxxxxxx...xxx
```
Invalid credentials: If the passed credentials is not correct.

```
{
   "id": "string",
   "version": "string",
   "responsetime": "2021-01-06T06:00:17.962Z",
   "metadata": null,
   "response": null,
   "errors": [
     {
       "errorCode": "500",
       "message": "401 Unauthorized"
     }
   ]
}
```
Incorrect Application ID: If wrong application ID is passed

```
{
   "id": "string",
   "version": "string",
   "responsetime": "2021-01-06T06:00:45.374Z",
   "metadata": null,
   "response": null,
   "errors": [
     {
       "errorCode": "KER-ATH-026",
       "message": "Realm not found:: adminXX"
     }
   ]
}
```
# 2. OTP Request Service

This service enables authentication partners to request for an OTP for an individual. The OTP will be send via message or email as requested to the individual. This OTP can then be used to authenticate the individual using authentication or eKYC service.

#### **Users of OTP Request service**

- 1. **FISP (FAYDA Infrastructure Service Provider)** FISP acts as a gate keeper for any OTP requests sent to this service. FISP is also responsible for the policy creation on the Fayda servers so their partners will follow the set policy.
- 2. **Partners** Auth-Partners and eKYC-Partners can send OTP Request to Fayda on behalf of the individual for Authentication and eKYC requests respectively, via FISP.
- 3. Partner-Api-Key Associated against a policy.

# **Method: POST**

This request will send an OTP to the individual whose UIN/VID is entered.

### **Resource URL**

https://{base\_url}/idauthentication/v1/otp/:FISP-LicenseKey/:Partner-ID/:Partner-Api-Key

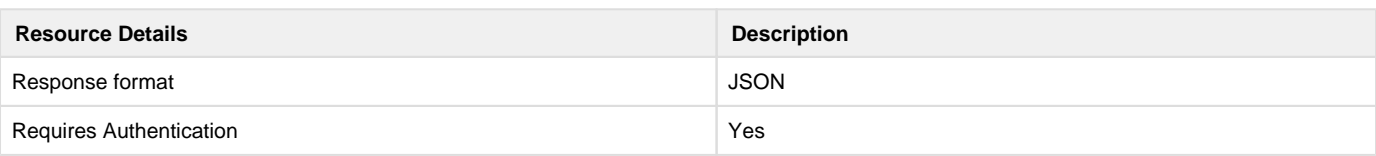

# **Request Header Parameters**

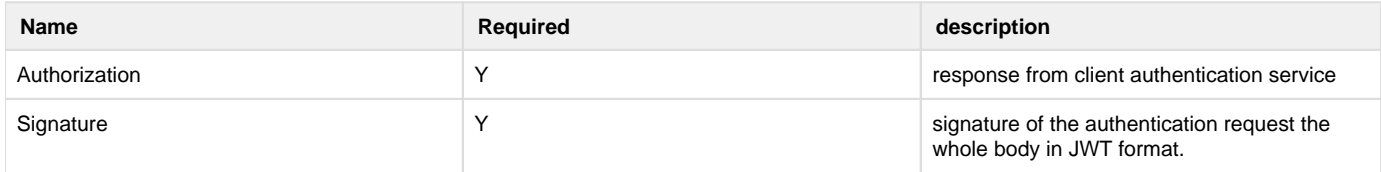

# **Request Body Parameters**

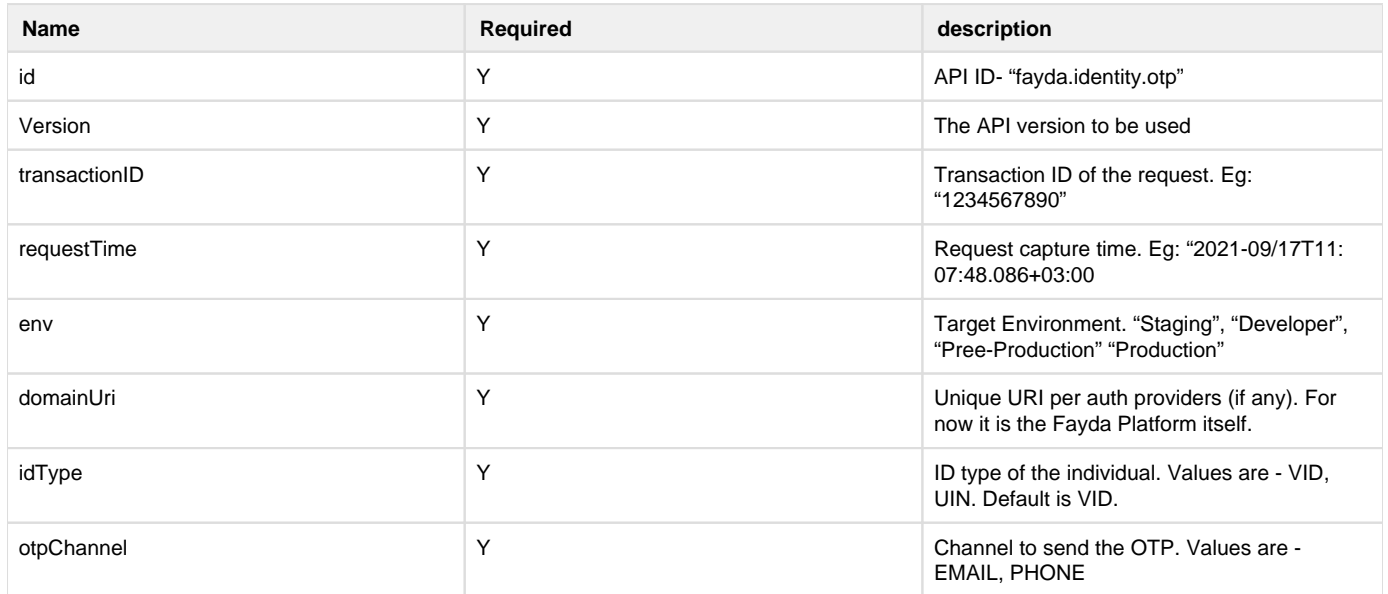

Request Body

```
{
   "id": "fayda.identity.otp",
   "version": "v1",
   "requestTime": "2019-02-15T07:22:57.086+05:30",
   "env": "<Target environment>",
   "domainUri": "<URI of the authentication server>",
   "transactionID": "<Transaction ID of the authentication request>",
   "individualId": "9830872690593682",
   "individualIdType": "VID",
   "otpChannel": [
     "EMAIL",
     "PHONE"
   ]
}
```
#### Responses

**Success Response**

**Response Code : 200 (OK)**

```
{
   "id": "fayda.identity.otp",
   "version": "v1",
   "responseTime": "2019-02-15T07:23:19.590+05:30",
   "transactionID": "<Transaction ID of the authentication request>",
   "response": {
     "maskedMobile": "XXXXXXX123",
     "maskedEmail": "abXXXXXXXXXcd@xyz.com"
  },
   "errors": null
}
```
Failed Response

**Response Code : 200 (OK)**

```
{
   "id": "fayda.identity.otp",
   "version": "v1",
   "responseTime": "2019-02-15T07:23:19.590+05:30",
   "transactionID": "<Transaction ID of the authentication request>",
   "response": null,
   "errors": [
     {
       "errorCode": "IDA-MLC-003",
       "errorMessage": "Invalid VID",
       "actionMessage": "Please retry with correct VID"
     }
   ]
}
```
# **3. Resident Authentication Service**

# **Method: POST**

This request will authenticate an individual, based on provided authentication type(s).

Resource URL

## [https://{base\\_url}/idauthentication/v1/auth/{:FISP-LicenseKey}/{:Auth-Partner-ID}/{:Partner-Api-Key}](#)

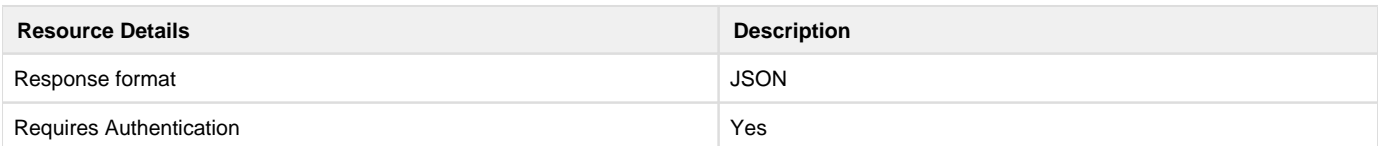

#### **Request Header Parameters**

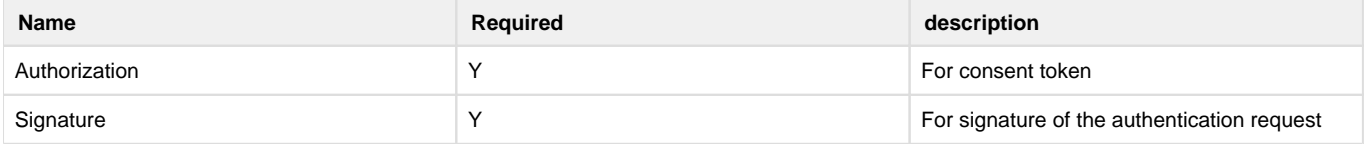

### **Request Path Parameters**

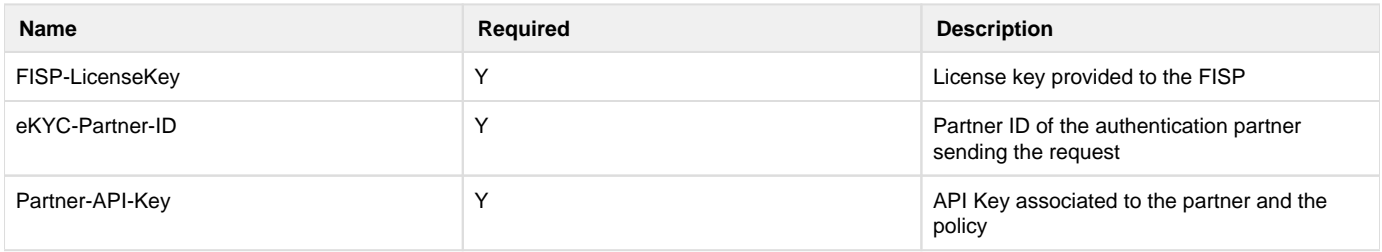

# **Request Body Parameters**

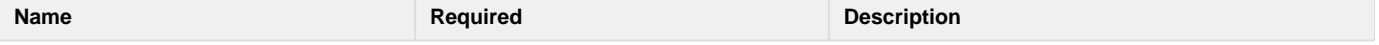

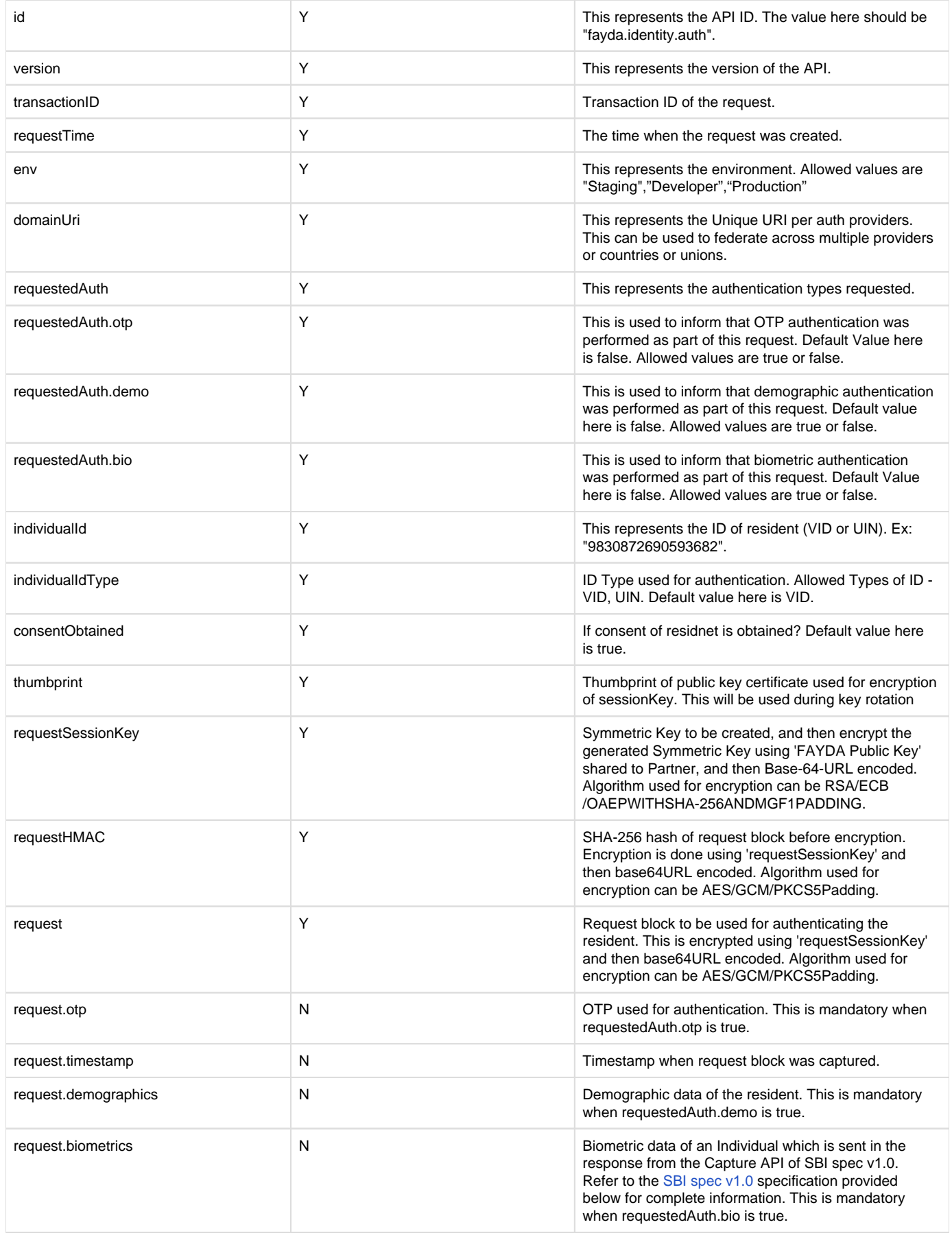

```
{
   "id": "fayda.identity.auth",
   "version": "v1",
   "requestTime": "2019-02-15T10:01:57.086+05:30",
   "env": "<Target environment>",
   "domainUri": "<URI of the authentication server>",
   "transactionID": "<Transaction ID of the authentication request>",
   "requestedAuth": {
     "otp": true,
     "demo": false,
     "bio": false
   },
   "consentObtained": true,
   "individualId": "9830872690593682",
   "individualIdType": "VID",
   "thumbprint": "<Thumbprint of the public key certficate used for 
enryption of sessionKey. This is necessary for key rotaion>",
   "requestSessionKey": "<Encrypted and Base64-URL-encoded session 
key>",
   "requestHMAC": "<SHA-256 of request block before encryption and 
then hash is encrypted using the requestSessionKey>",
   //Encrypted with session key and base-64-URL encoded
   "request": {
     "timestamp": "2019-02-15T10:01:56.086+05:30 - ISO format 
timestamp",
     "otp": "123456",
     "demographics": {
       "name": [
         {
           "language": "eng",
           "value": "Milkon Bulcha"
         },
\{ "language": "amh",
           "value": " "
 }
       ],
       "gender": [
         {
           "language": "eng",
           "value": "male"
         },
\{ "language": "amh",
           "value": ""
 }
      \lbrack,
       "age": "25",
```

```
 "dob": "25/11/1990",
       "fullAddress": [
         {
           "language": "eng",
           "value": "Woreda01, Yeka, Addis Ababa, Ethiopia "
         },
         {
           "language": "amh",
           "value": "01, , , "
         }
      \lceil },
     //Same as the response from the Capture API of SBI. Refer to the 
[SBI specification]() for complete information.
     "biometrics": [
       {
         "specVersion" : "<SBI specification version>",
         "data": "<JWS signature format of data containing encrypted 
biometrics and device details>",
         "hash": "<SHA-256 hash of (SHA-256 hash of previous data 
block in hex format + SHA-256 of current data block before encrypting 
in hex format) in hex format>", // For the first entry assume empty 
string as previous data block
         "sessionKey": "<Encrypted and base64-URL-encoded session 
key>",
         "thumbprint": "<SHA256 representation of thumbprint of the 
certificate that was used for encryption of session key>"
       },
       {
         "specVersion" : "<SBI specification version>",
         "data": "<JWS signature format of data containing encrypted 
biometrics and device details>",
         "hash": "<SHA-256 hash of (SHA-256 hash of previous data 
block in hex format + SHA-256 of current data block before encrypting 
in hex format) in hex format>",
         "sessionKey": "<Encrypted and base64-URL-encoded session 
key>",
         "thumbprint": "<SHA256 representation of thumbprint of the 
certificate that was used for encryption of session key>"
       }
     ]
   }
}
```
Responses

**Success Response**

**Response Code : 200 (OK)**

```
{
   "id": "fayda.identity.auth",
   "version": "v1",
   "responseTime": "2019-02-15T07:23:19.590+05:30",
   "transactionID": "<transaction_id used in request>",
   "response": {
     "authStatus": true,
     "authToken": "<authentication_token>"
   },
   "errors": null
}
```
### Failed Response

**Response Code : 200 (OK)**

```
{
   "id": "fayda.identity.auth",
   "version": "v1",
   "responseTime": "2019-02-15T07:23:19.590+05:30",
   "transactionID": "<transaction_id used in request>",
   "response": {
     "authStatus": false,
     "authToken": null
   },
   "errors": [
     {
       "errorCode": "IDA-MLC-002",
       "errorMessage": "Invalid UIN",
       "actionMessage": "Please retry with the correct UIN"
     }
   ]
}
```
# **4. Resident e-KYC Service**

Based on the policy linked to a FAYDA authentication partner, a partner can be eligible to perform e-KYC. In an e-KYC request, the FAYDA authentication partner can request to fetch the KYC details of the individual based on a pre-defined policy. KYC details in FAYDA is only provided to the partners after the individual's consent using OTP or biometric authentication.

This service details authentication (eKYC auth) that can be used by authentication partners to authenticate an individual and send individual's KYC details as response. Below are various authentication types supported by e-KYC authentication:

- OTP Authentication OTP
- Biometric Authentication Fingerprint, IRIS and Face

Users of KYC service

- 1. **FISP (Fayda Infrastructure Service Provider)** FISP's role is limited to infrastructure provisioning and acting as a gate keeper for all KYC requests sent to this service. The FISP is also responsible for policy creation on the Fayda servers so their partners will follow the set policy.
- 2. **Partners** eKYC-Partners register themselves with Fayda, under a FISP. KYC requests are captured by eKYC-Partners and sent to Fayda, via FISP.
- 3. Partner-Api-Key Associated against a policy.

This request will provide KYC details of an individual, once the individual is successfully authenticated.

# **Method: POST**

**Resource URL**

### https://{base\_url}/idauthentication/v1/kyc/:FISP-LicenseKey/:eKYC-Partner-ID/:Partner-Api-Key

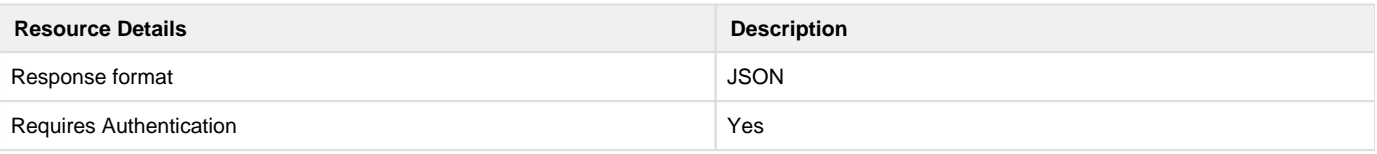

#### **Request Header Parameters**

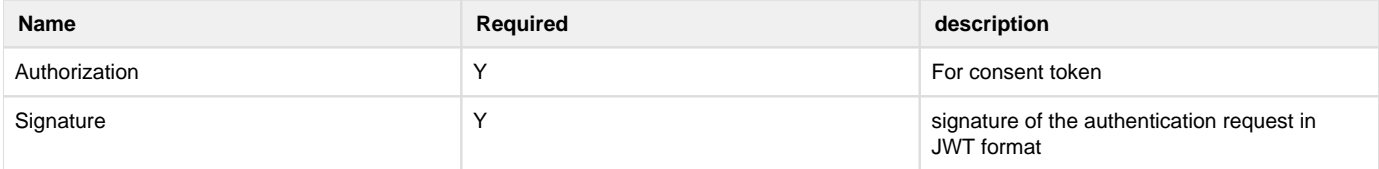

### **Request Path Parameters**

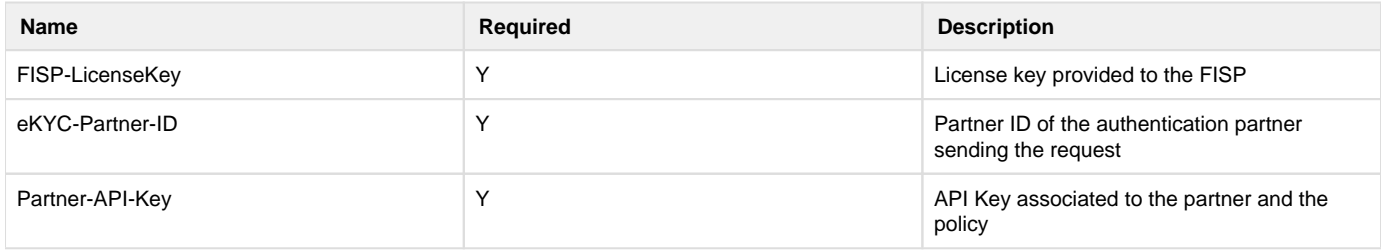

#### **Request Body Parameters**

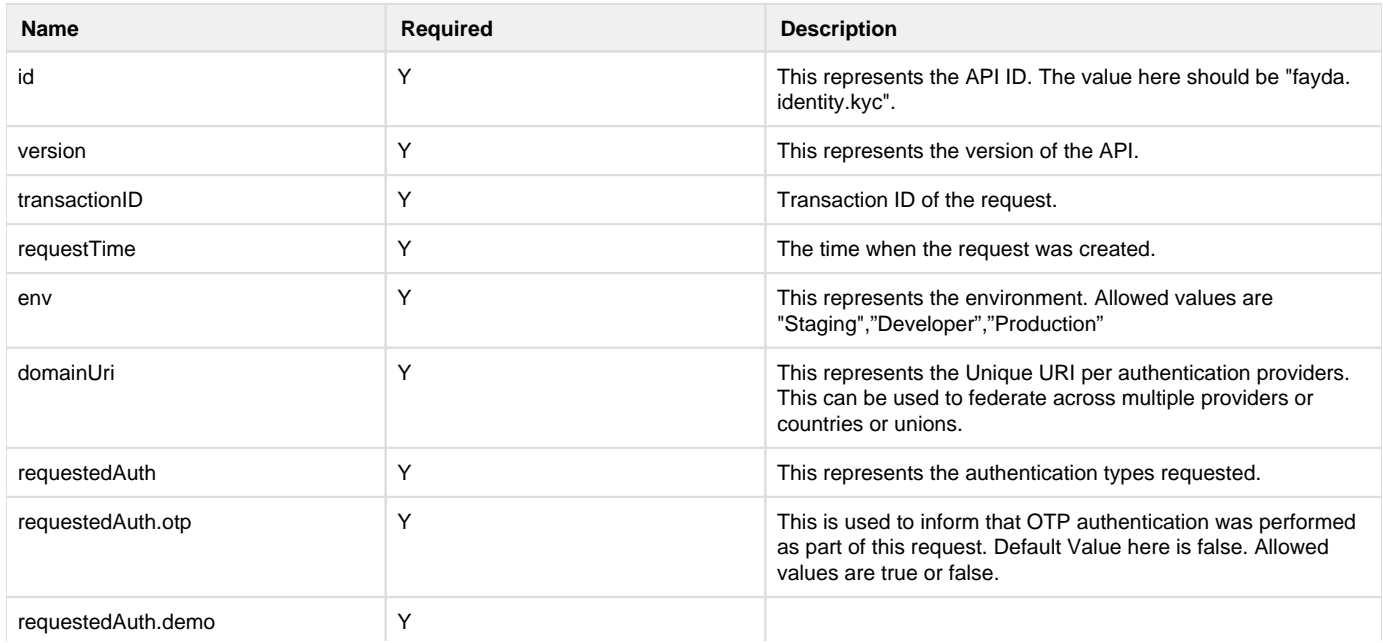

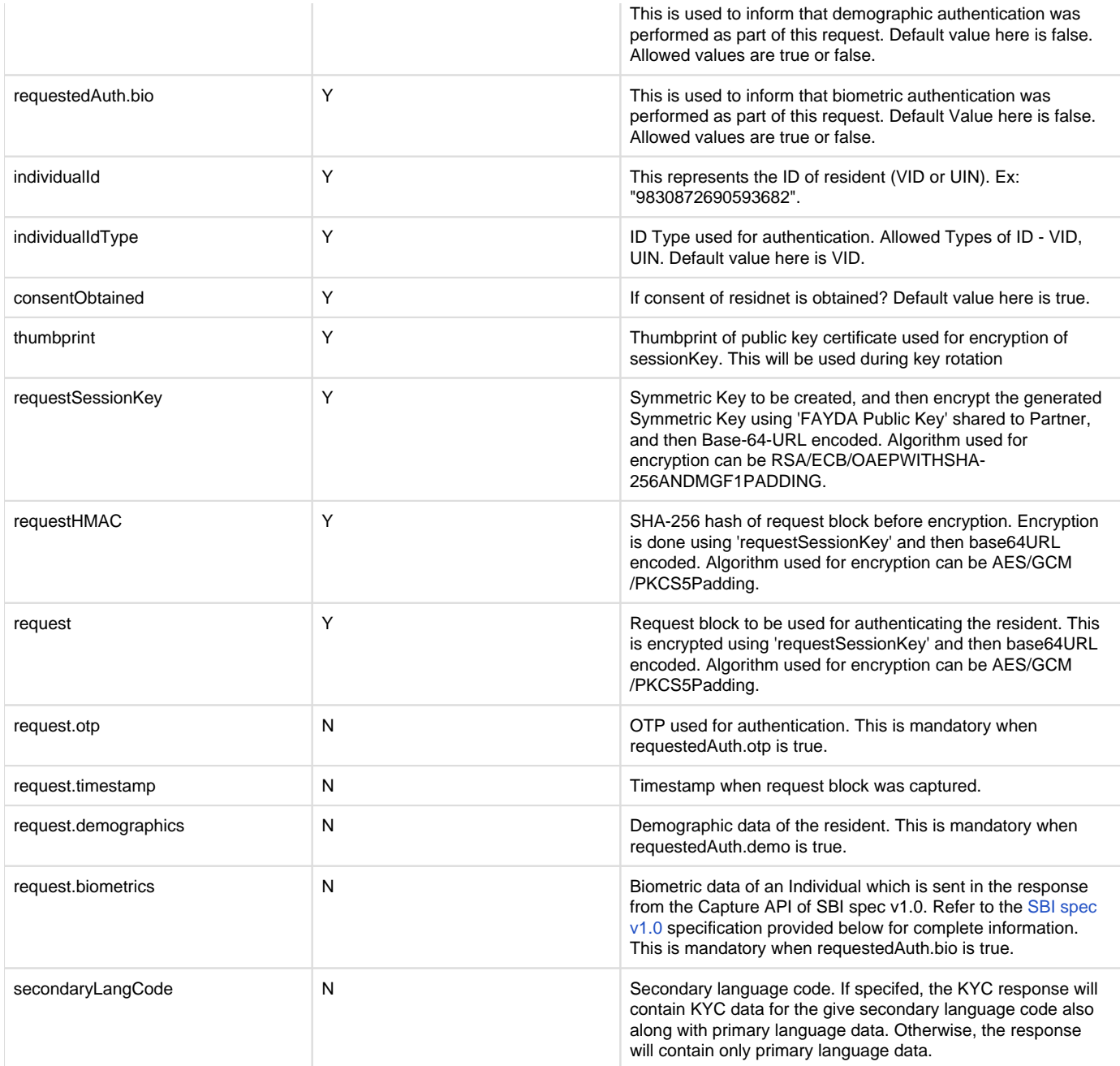

# Request Body

```
{
   "id": "fayda.identity.kyc",
   "version": "v1",
   "requestTime": "2019-02-15T10:01:57.086+05:30",
   "env": "<Target environment>",
   "domainUri": "<URI of the authentication server>",
   "transactionID": "<Transaction ID of the authentication request>",
   "requestedAuth": {
     "otp": true,
     "demo": false,
     "bio": true
```

```
 },
   "consentObtained": true,
   "individualId": "9830872690593682",
   "individualIdType": "VID",
   "thumbprint": "<SHA256 representation of thumb-print of the FAYDA 
public key certificate used for encryption of sessionKey>",
   "requestSessionKey": "<Encrypted using FAYDA public key and base64-
URL-encoded session key>",
   "requestHMAC": "<SHA-256 of request block before encryption and 
then hash is encrypted using the requestSessionKey>",
   //request section is first encrypted with the session key and then 
base64-URL-encoded
   "request": {
     "timestamp": "2019-02-15T10:01:56.086+05:30 - ISO format time-
stamp",
     "otp": "123456",
     //biometric section is same as the response from Capture API 
mentioned in [SBIv1.0 specification]()
     "biometrics": [
       {
         "specVersion" : "<SBI specification version>",
         "data": "<JWS signature format of data containing encrypted 
biometrics and device details>",
         "hash": "<SHA-256 hash of (SHA-256 hash of previous data 
block in hex format + SHA-256 of current data block before encrypting 
in hex format) in hex format>", // For the first entry assume empty 
string as previous data block
         "sessionKey": "<Encrypted with FAYDA public key and base64-
URL-encoded session key>",
         "thumbprint": "<SHA256 representation of thumb-print of the 
FAYDA public key that was used for encryption of session key>"
       },
       {
         "specVersion" : "<SBI specification version>",
         "data": "<JWS signature format of data containing encrypted 
biometrics and device details>",
         "hash": "<SHA-256 hash of (SHA-256 hash of previous data 
block in hex format + SHA-256 of current data block before encrypting 
in hex format) in hex format>",
         "sessionKey": "<Encrypted and base64-URL-encoded session 
key>",
         "thumbprint": "<SHA256 representation of thumb-print of the 
FAYDA public key that was used for encryption of session key>"
 }
     ]
   },
   "secondaryLangCode": "eng"
}
```
### **Response Code : 200 (OK)**

```
{
   "id": "fayda.identity.kyc",
   "version": "v1",
   "responseTime": "2019-02-15T07:23:19.590+05:30",
   "transactionID": "<Transaction ID received in request>",
   "response": {
     "kycStatus": true,
     "authResponseToken": "<Authentication response token>",
     //Encrypted KYC info using session key which intern is encrypted 
using Partner's public key and base64-URL-encoded
     //Session key and data content are splited using #KEY_SPLITTER# 
text
     "identity": {
       "name": [
         {
           "language": "eng",
           "value": "Milkon Bulcha"
         },
\{ "language": "amh",
           "value": " "
         }
       ],
       "dob": "25/11/1990",
       "gender": [
         {
           "language": "eng",
           "value": "male"
         }
       ],
       "phoneNumber": "+212-5398-12345",
       "emailId": "sample@samplamail.com",
       "fullAddress": [
         {
            "language": "eng",
           "value": "Woreda01, Yeka, Addis Ababa, Ethiopia "
         },
\{ "language": "amh",
          "value": "01, , , "
         }
       ]
     },
     "thumbnail": "<SHA256 representation of thumb-print of the 
Partner's public key used for encryption of identity block>"
```

```
 },
   "errors": null
}
```
# Failed Response

**Response Code : 200 (OK)**

```
{
   "id": "fayda.identity.kyc",
  "version": "v1",
   "responseTime": "2019-02-15T07:23:19.590+05:30",
   "transactionID": "<Transaction ID received in request>",
   "response": {
    "kycStatus": false,
    "authResponseToken": null,
     "identity": null,
    "thumbnail": null
  },
   "errors": [
     {
       "errorCode": "IDA-MLC-002",
       "errorMessage": "Invalid UIN",
       "actionMessage": "Please retry with the correct UIN"
     }
  ]
}
```
# **Failure Details:**

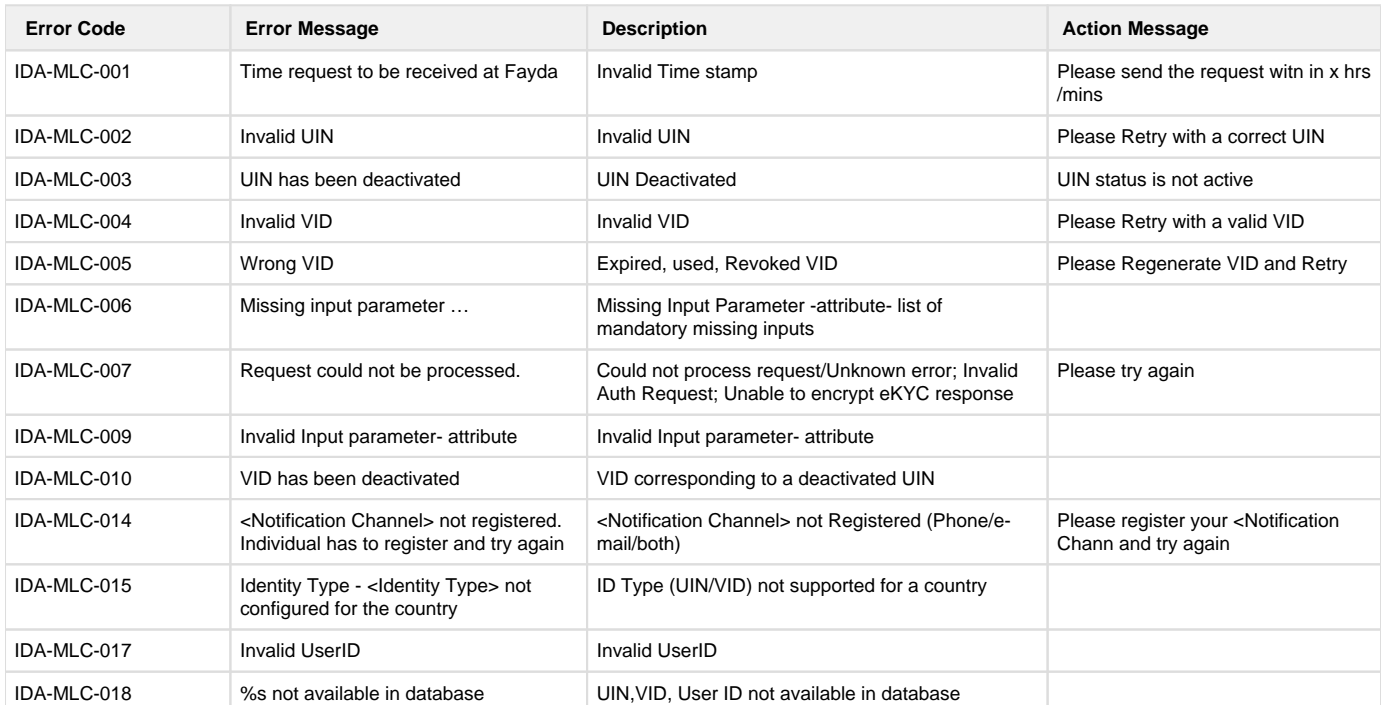

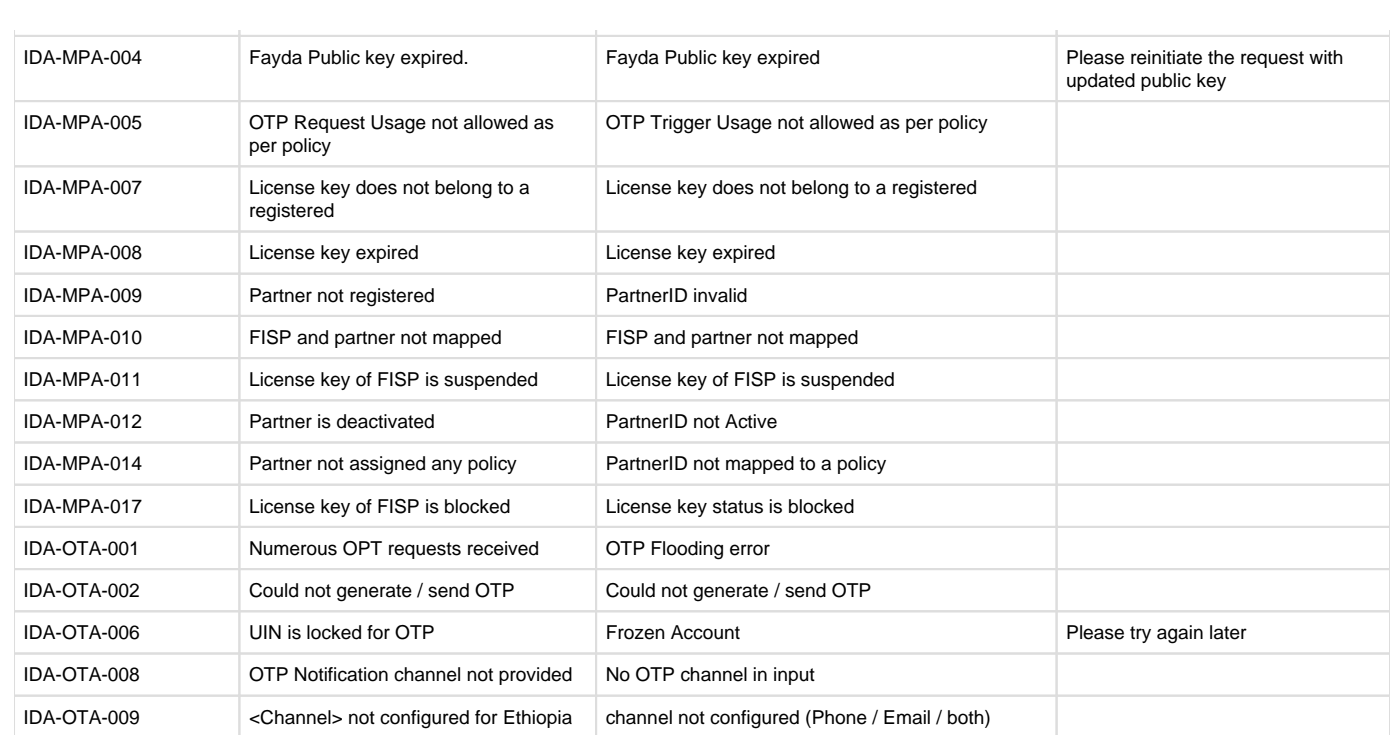